# **LookDev Studio für Blender**

**Kategorien :** [Blender](https://blog.r23.de/software/open-source/blender/)

**Datum :** 16. November 2021

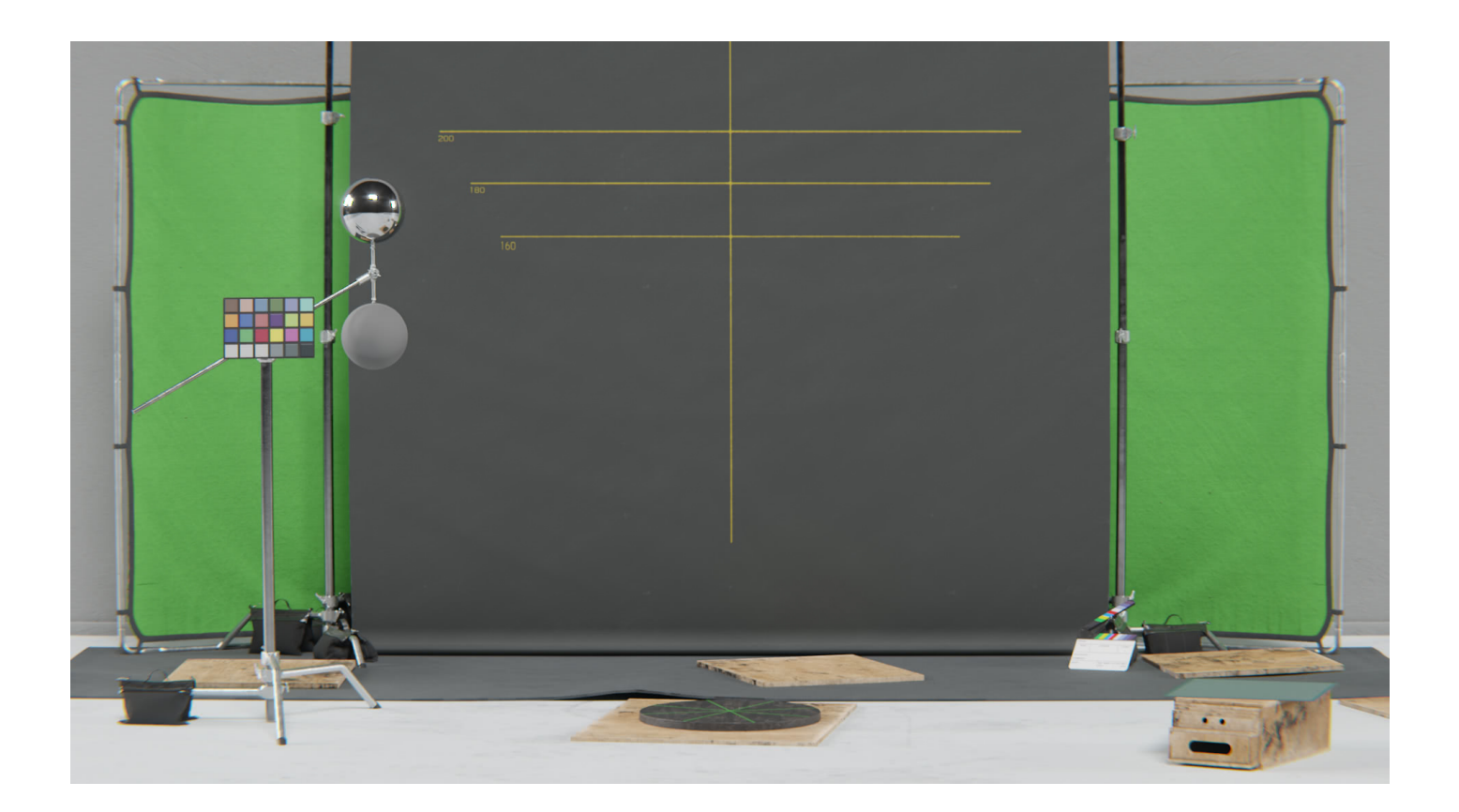

Künstler brauchen einen Ort, an dem sie ihre Kunst schnell importieren und verfeinern können. Im [Meterverse](https://blog.r23.de/tag/metaverse/) wäre ein virtuelles Fotostudio wünschenswert. So ein richtiges Fotostudio, mit vielen Hintergrundkartons, Greenscreen, Drehteller und allem, was man so in einem LookDev Studio benötigt.

In der Metaverse Light Version von [NVIDIA Omniverse™](https://developer.nvidia.com/nvidia-omniverse-platform) gibt es bereits ein [HDR Light Studio.](https://www.lightmap.co.uk/hdrlightstudio/connections/omniverse/)

Lightmap hat eine Omniverse-Erweiterung für HDR Light Studio entwickelt. Eine Anwendung, die Live-HDR-Map-Authoring und Live-HDR-texturierte Area Lights bietet. Damit erhalten 3D-Künstler die professionellen Steuerelemente und Inhalte, die sie für die Beleuchtung schöner Bilder in Omniverse benötigen.

Für die fertige Ausarbeitung ist HDR Light Studio sicherlich eine Bereicherung für alle Blender Anwender.

Weitere Informationen [https://www.lightmap.co.uk/blog/omniverse\\_connection\\_release/](https://www.lightmap.co.uk/blog/omniverse_connection_release/)

Ein eigenes LookDev Studio in Blender wäre eine Erleichterung im täglichen Workflow.

# **LookDev Studio für Blender**

In einem eigenen Lookdev Studio kann man seine Modell-Visualisierung vereinheitlichen. LookDev Studio für Blender ist so eingestellt, dass es eine Sequenz von 200 Frames rendert. Die ersten 100 Frames zeigen das rotierende 3D-Modell in einer Drehtisch-Szene, anschließend wird die HDRI rotiert.

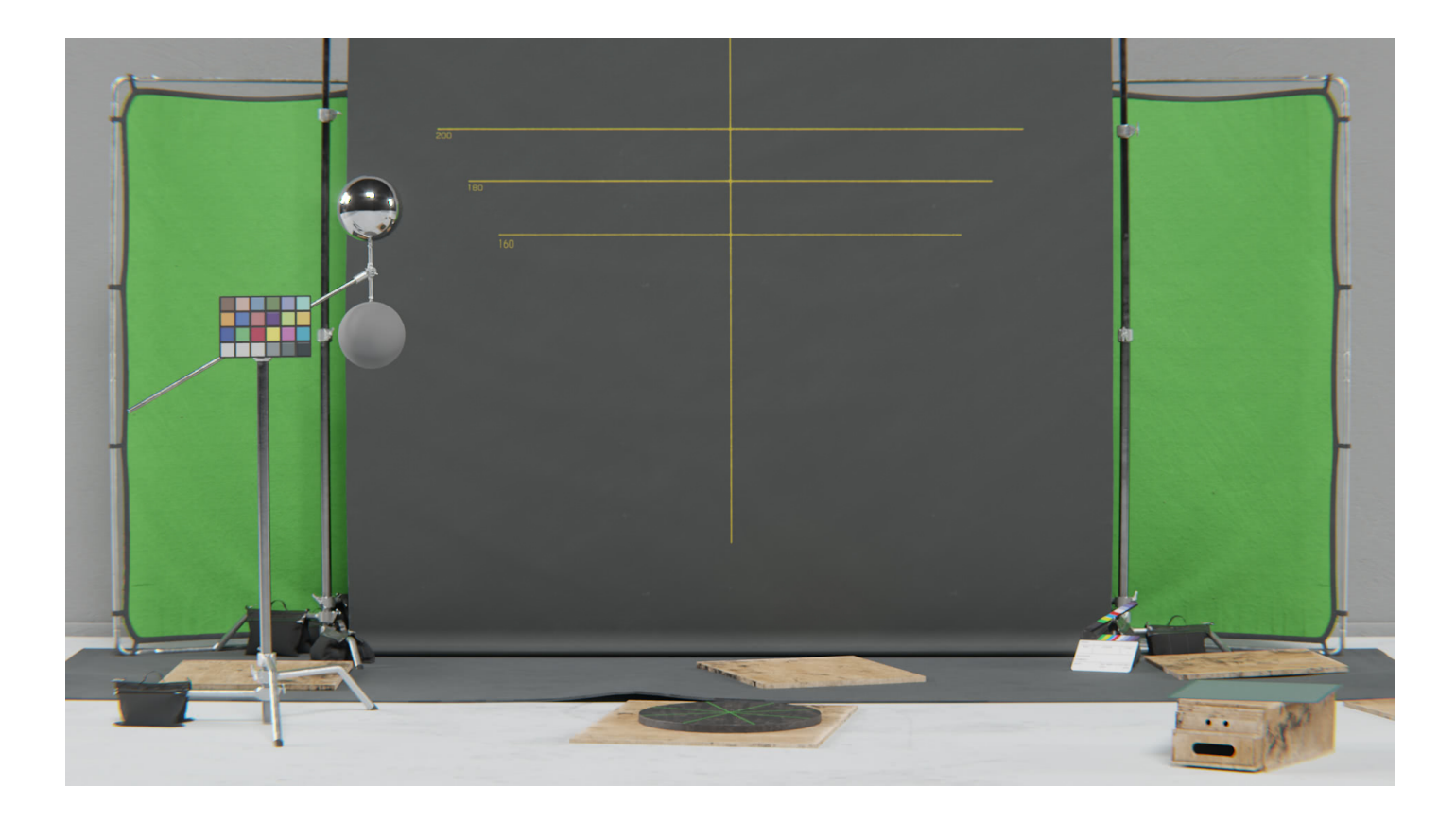

Die gesamte Szene ist ein Shader mit mehreren Udim-Texturen.

Die einzelnen Objekte im Studio sind getrennt und können je nach Bedarf ausgeblendet werden.

Das LookDev Studio für Blender enthält

- 4K HDRI
- Makro-Objekte Szene. (10 cm<sup>3</sup>)
- Szene mit kleinen Objekten. (50 cm<sup>3</sup>)
- Mittlere Objektszene. (2->3 m<sup>3</sup>)
- Szene mit großem Objekt. (5->10 und mehr m<sup>3</sup>)

Besonderen Dank an Harold Gerenton.

Quelle: [blendernation.com](https://www.blendernation.com/2021/11/14/free-download-studio-lookdev-scene/)

# **YouTube Link**

In dem folgenden YouTube Video können Sie eine Beispielanwendung mit den 4 Stufen für große, mittlere, kleine und Makro-Objekte sehen.

YouTube: [Studio Lookdev Free](https://www.youtube.com/watch?v=_Hmgtrc6ZOg)

In der Videobeschreibung finden Sie auch den Download-Link.

### **Screenshots LookDev Studio in Blender 2.93**

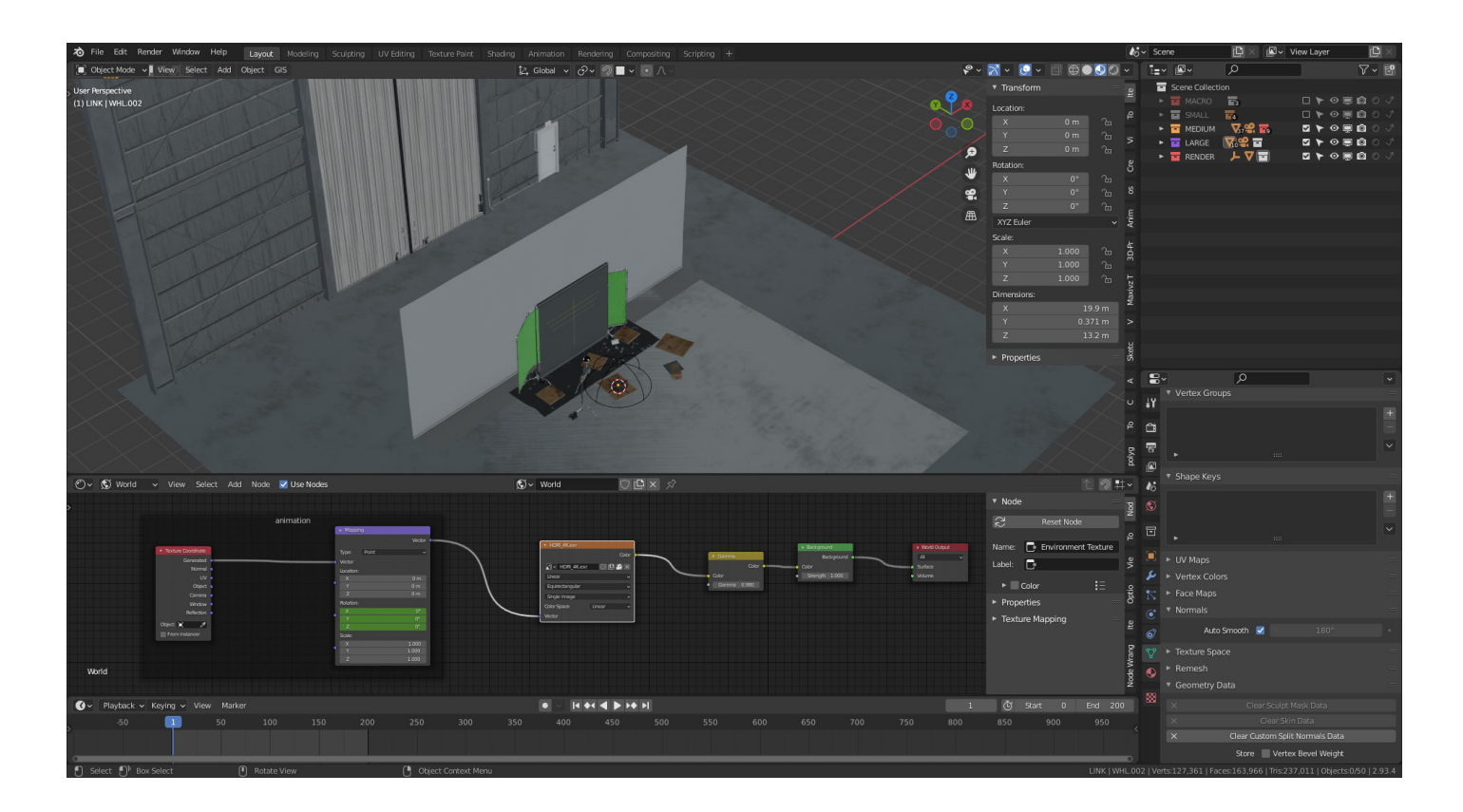

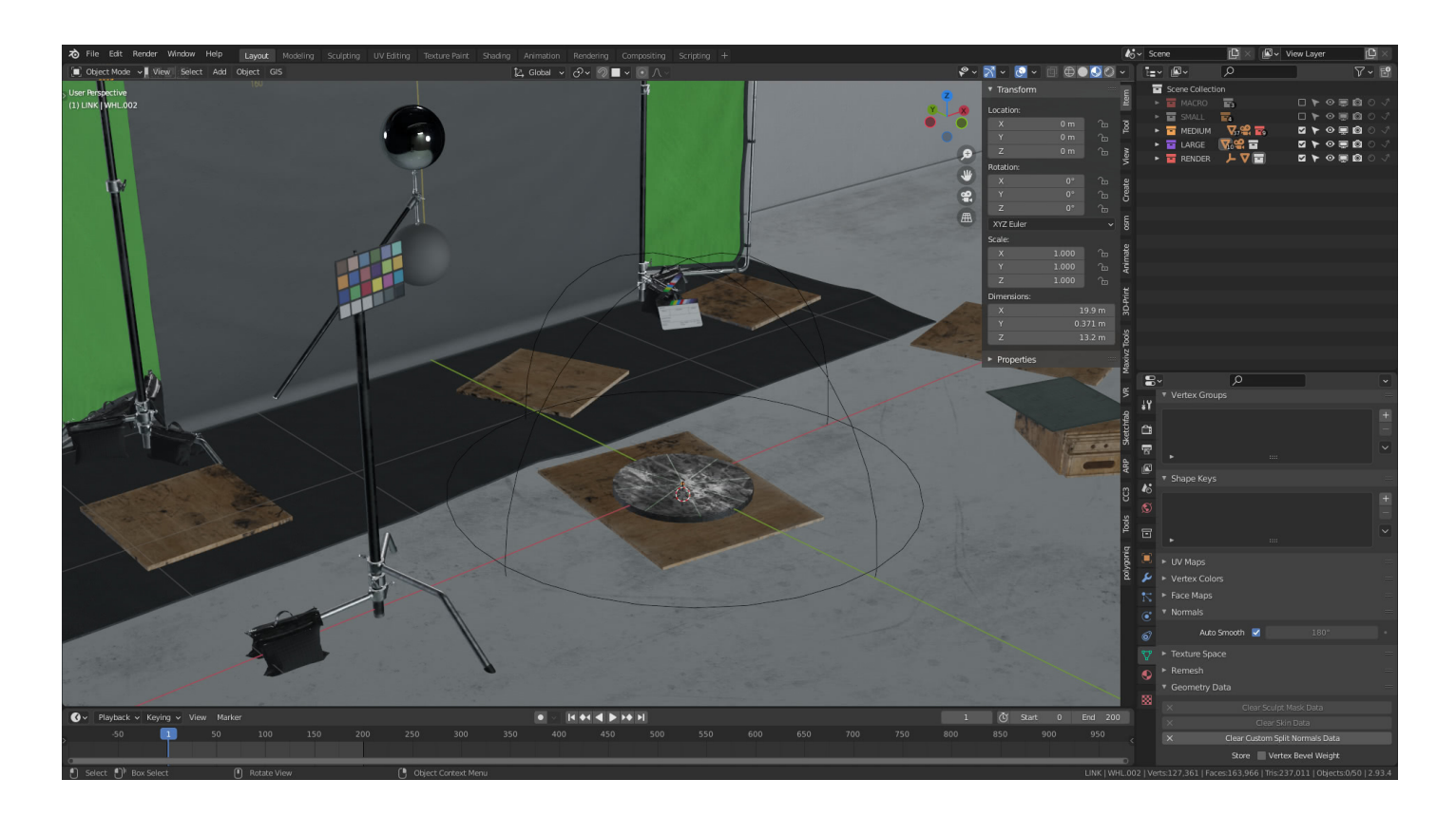

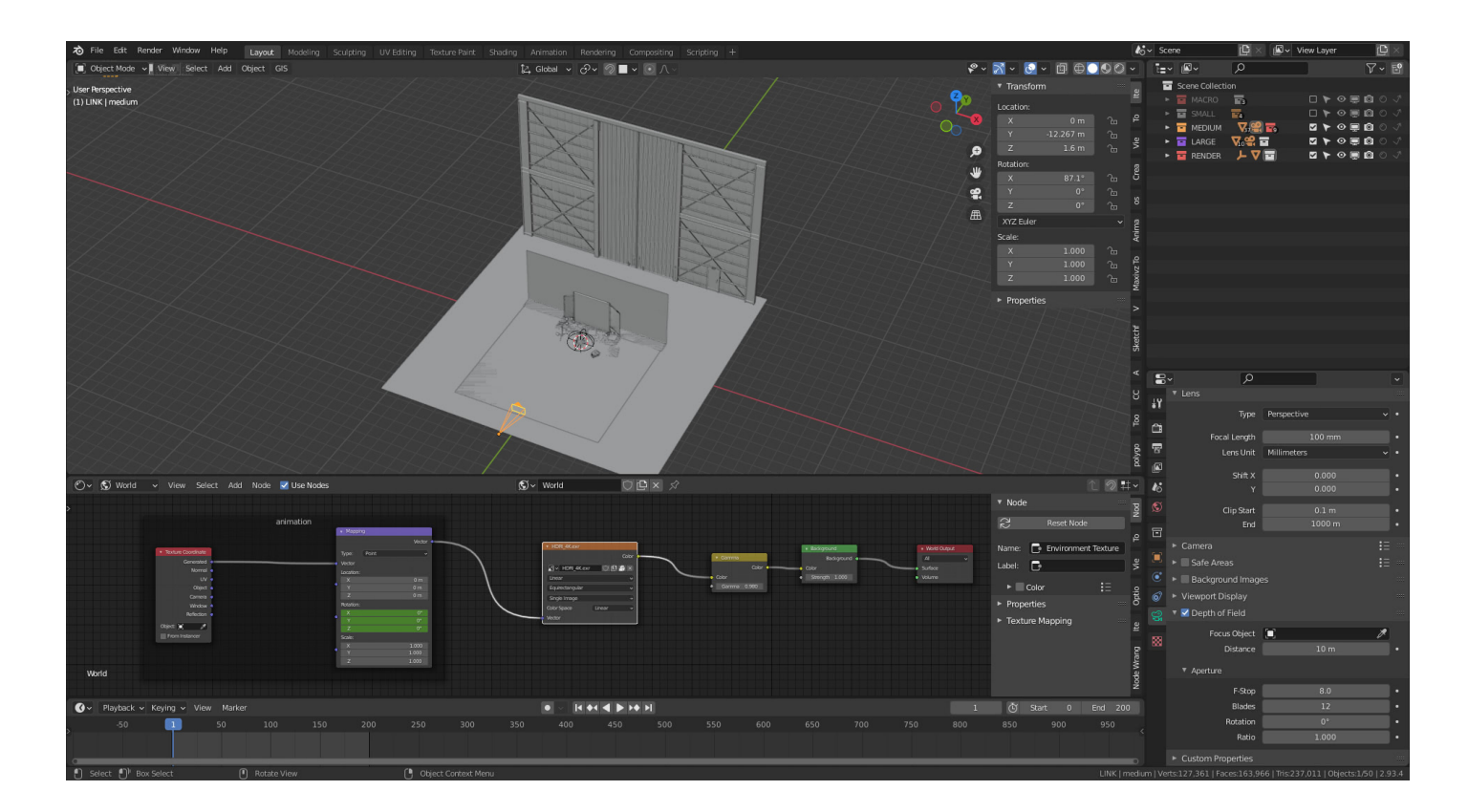

# **Jetzt sind Sie gefragt!**

Haben Sie Anregungen, Ergänzungen, einen Fehler gefunden oder ist dieser Beitrag nicht mehr aktuell? Dann freue ich mich auf Ihren Kommentar.

Sie können diesen Beitrag natürlich auch weiterempfehlen. Ich bin Ihnen für jede Unterstützung dankbar!

#### **Verwandeln Sie Ihren Commerce mit AR und 3D-Produktvisualisierung!**

Bei uns geht es um Techniken, die es schaffen, das Produkt zum Erlebnis zu machen. Virtual & Augmented Reality, 360 Grad-Videos, Darstellungen in 3D, virtuelle Showrooms. Die Besucher:innen sollen eintauchen in die Welt des Unternehmens mit immersiven Technologien.

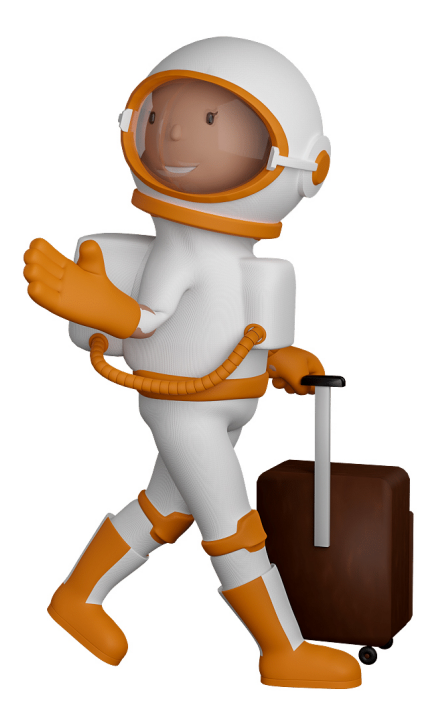

Sie können uns mit der Erstellung von individuellen 3D-Visualisierungen beauftragen. Jeder kann 3D-Visualisierungen bei unserem Kreativservice bestellen - unabhängig davon, ob Sie nur ein einzelnes 3D-Modell benötigen oder viele.

Wir unterstützen Sie bei der Umsetzung Ihres Augmented Reality (AR) oder Virtual Reality (VR) Projektes! Egal ob [Produktfotografie,](https://fantasiestudios.de/) [3D-Scan-Service,](https://blog.r23.de/3-d_modelle_metaverse/3d-scannen-dienstleistung/3d-scan-hole-dir-deinen-3d-inhalt-gleich-hier/) [3D-Visualisierung](https://blog.r23.de/anfrage/) oder fertige [3D-Modelle](https://blog.r23.de/produkt-kategorie/3d-modelle-online-guenstig-kaufen/) [für AR/VR](https://blog.r23.de/produkt-kategorie/3d-modelle-online-guenstig-kaufen/) – wir beraten Sie persönlich und unverbindlich.

#### **Wo kann ich Anregungen, Lob oder Kritik äußern?**

Ihre Meinung ist uns wichtig! Schreiben Sie uns, was Ihnen in Bezug auf unser Angebot bewegt. [info@r23.de](mailto:info@r23.de)

#### **R23 — Ihr Atelier für Virtual Reality und interaktive Markenerlebnisse**

Wünschen Sie ein individuelles Angebot auf Basis Ihrer aktuellen Vorlagen, nutzen Sie einfach unser **[Anfrageformular](https://blog.r23.de/anfrage/)**.

### **LookDev Studio für Blender**

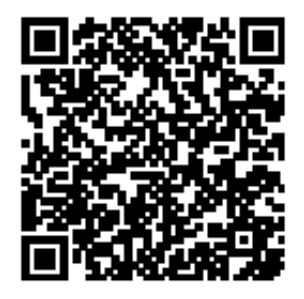

<https://blog.r23.de/software/open-source/blender/lookdev-studio-fuer-blender/>

Besuchen Sie uns auch auf **Facebook** und **Twitter**.

r23 Thüringenstr. 20 58135 Hagen **Deutschland** Telefon: 02331 / 9 23 21 29

E-Mail: info@r23.de

Ust-IdNr.:DE250502477